# COMPUTING SYSTEMS AND NETWORKS

## **Overview Computers**

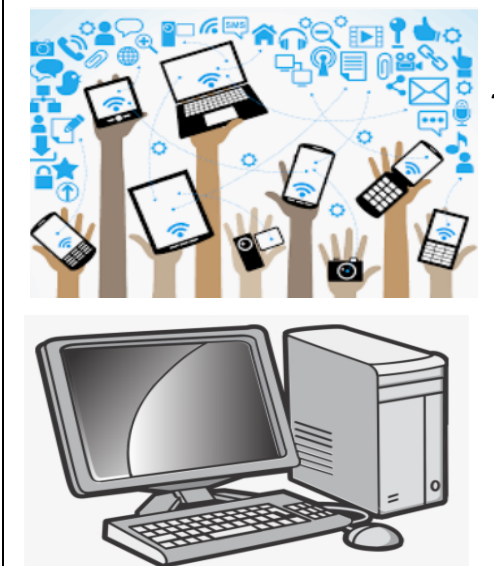

## **Technology**

-Technology is the name for man-made things that help us.

-Technology is all around us, and helps to make our lives easier. **Using a Mouse Using a Keyboard**

### **Using Technology Safely**

When using technology, we should:

- Hold the device carefully and use it gently.
- Not have food and drink around the device.
- Only use the programs that we are supposed to be using.
- Take turns with our partner, and stop using the device when we are being spoken to.

gives us options. -Holding the left button

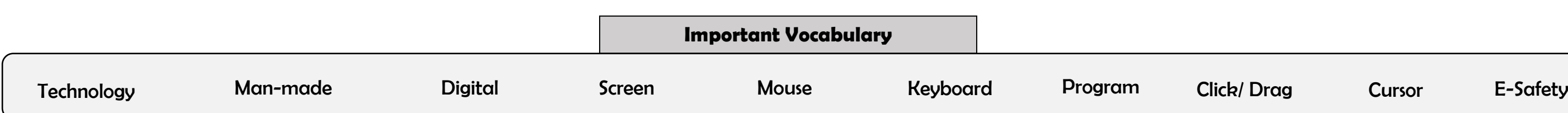

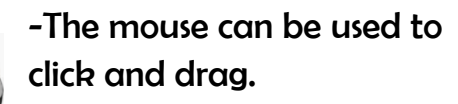

- -Desktop computers need to be placed on a surface, e.g. a table or desk. Laptop computers are portable – they can be moved to different places.
- -The screen (or monitor) displays what the
- -The mouse lets you select and move objects (some computers have a trackpad instead).
- -The keyboard lets you type letters and numbers.
- -Computers can run different programs. Programs do different tasks on the computer. E.g. Microsoft Word, Microsoft PowerPoint and Paint.
- -When we are using a program, we can save our work by pressing Ctrl + S or by clicking on this icon.

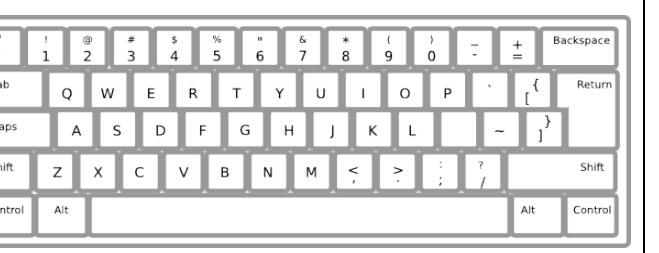

-Clicking the left button lets us select something. Clicking twice quickly lets us open files and programs.

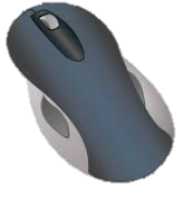

-Clicking the right button

down allows us to drag things.

### **Y1 Term 1**

## **KNOWLEDGE MAT**

## **Technology Around Us**

-Technology is something that has been made by people to help us.

-Technology is 'man-made' and not 'natural.' Examples include computers, phones, cars, bikes, and even pencils!

- Computers are a type of digital technology.
- -Some of the different parts of a computer include the monitor, mouse and keyboard.
- -There are a number of important rules to help us use computers safely.

computer is doing.

## **Screen/ Monitor**

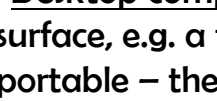

**Keyboard Mouse**

- -Writing on a computer is called typing. We do this on a keyboard.
- -Holding the shift key, or pressing caps lock, helps us to type a capital letter.
- -Delete and backspace buttons can help us to remove typing.

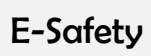

- Digital technology is the name for electronic items that create and store information, e.g. computers, mobile phones, and televisions.

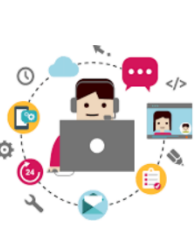

- Non-digital technology is the name for nonelectronic items that do not create and store information.